## **Inhaltsverzeichnis**

## **GrooveAgent 5 Praxis**

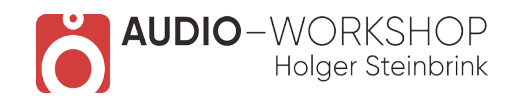

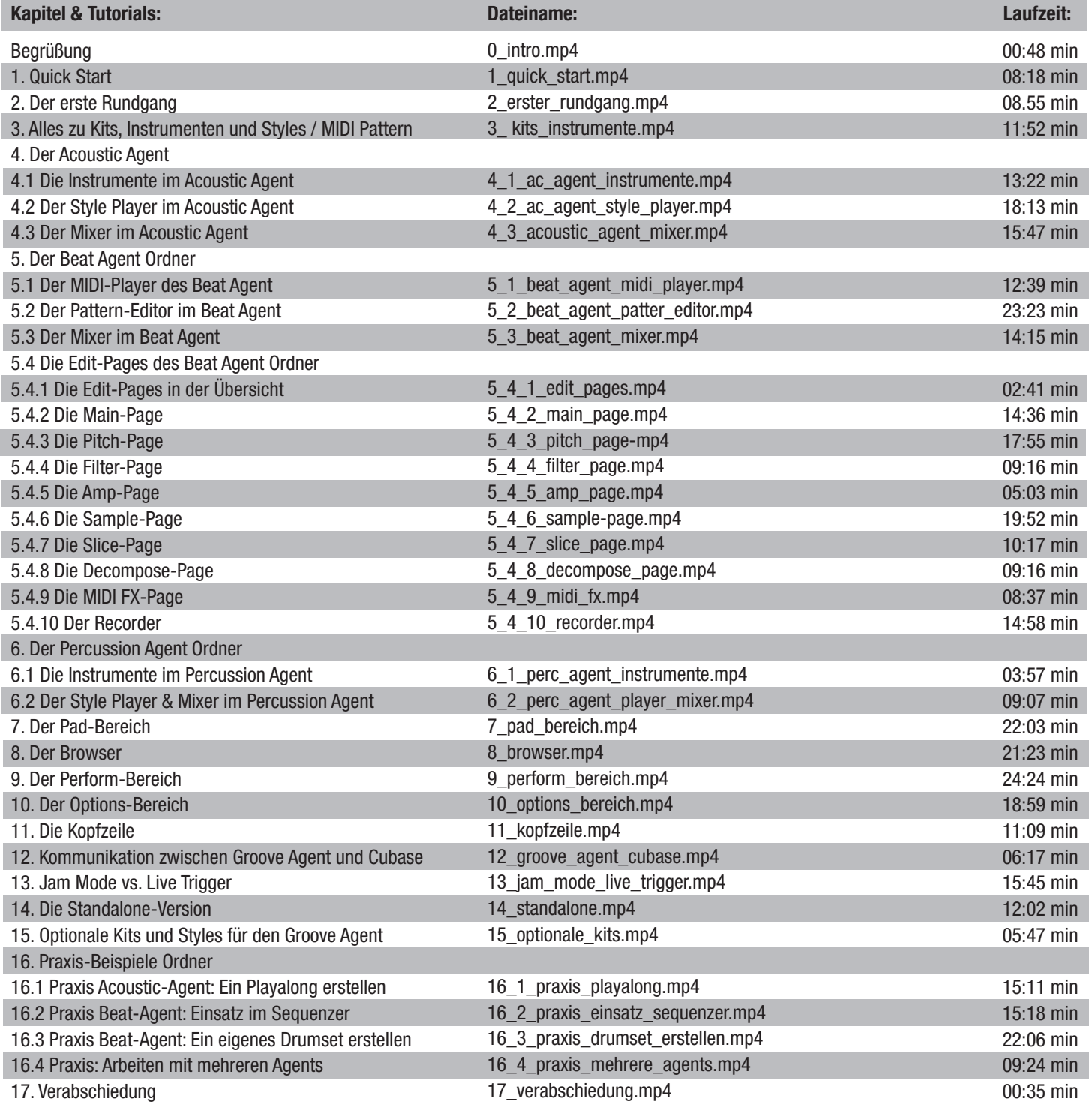

**www.audio-workshop.net**

**www.audio-workshop.de**